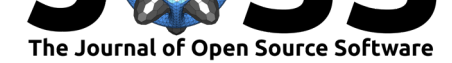

# PyCS3: A Python toolbox for time-delay measurements in lensed quasars

### Martin Millon<sup>1</sup>, Malte Tewes<sup>2</sup>, Vivien Bonvin<sup>1</sup>, Bastian Lengen<sup>1</sup>, and **Frederic Courbin**<sup>1</sup>

**1** Institute of Physics, Laboratory of Astrophysique, Ecole Polytechnique Fédérale de Lausanne (EPFL), Switzerland **2** Argelander-Institut für Astronomie, Bonn, Germany

### **Summary**

Time-delay cosmography is a competitive technique for measuring the current expansion rate of the Universe, that is, the Hubble Constant (see, e.g., Riess, 2019 for a review; Wong et al., 2020 for recent results). It relies on the strong gravitational lensing effect that happens when a massive foreground galaxy deviates the light from a background object, producing 2 or 4 mirage images of the same background source. In this configuration, the optical path length is slightly different in each multiple image and thus, the tr[avel ti](#page-3-0)me of the photons along [those](#page-3-1) paths is also slightly different. If the background source is varying, the same variations are visible in all multiple images with different delays. Lensed quasars or lensed supernovae are ideal targets to measure such (relative) time delays, because they are variable on short timescale, and are sufficiently bright to be observed at cosmological distance. These measured delays can be used to infer the so-called time-delay distance, *D*∆*t*, which is directly inversely proportional to the Hubble Constant. The method relies on three main ingredients :

- a precise and accurate determination of the time delays
- a model of the mass distribution of the lensing galaxy
- an estimate of the mass of all the galaxies along the line of sight that also deviates the light rays, and thus perturbs the time delays.

Obtaining the time delays of lensed quasars typically requires a decade of continuous observation to produce long light curves which contain several variations of the quasars that can unambiguously matched between the multiple images. An example of the light curves of the multiple images of the lensed quasar RXJ1131-1231 is presented in Figure 1. The aim of the PyCS3 software is to measure time delays between such curves.

#### **DOI:** 10.21105/joss.02654

#### **Software**

- Review C
- [Repository](https://doi.org/10.21105/joss.02654) &
- Archive

#### **Editor:** [Arfon Sm](https://gitlab.com/cosmograil/PyCS3)ith **Revie[wers:](https://doi.org/10.5281/zenodo.4046260)**

- - @danhey
	- @[coljac](http://arfon.org/)

**Submitted:** 07 September 2020 **Publi[shed:](https://github.com/danhey)** 24 September 2020

#### **Licen[se](https://github.com/coljac)**

Authors of papers retain copyright and release the work under a Creative Commons Attribution 4.0 International License (CC BY 4.0).

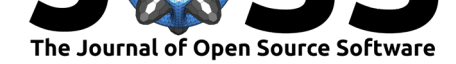

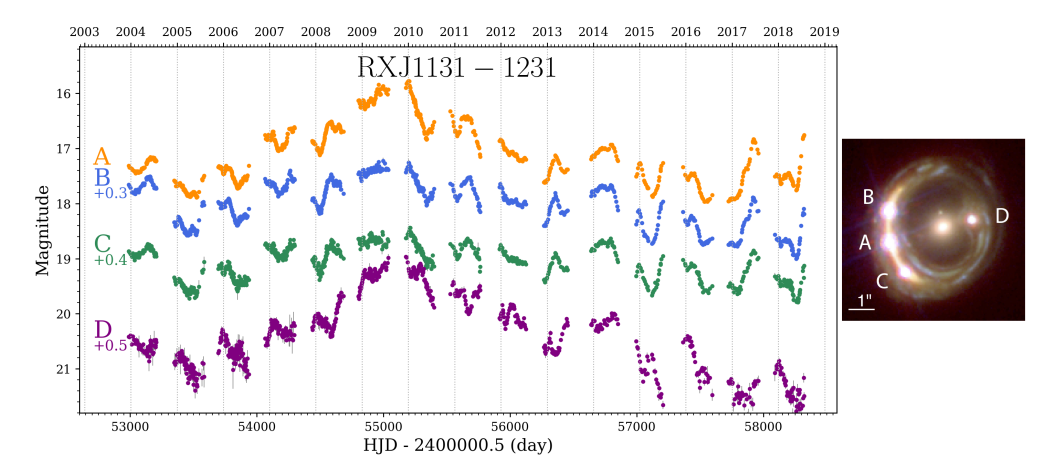

**Figure 1:** Light curves of the lensed quasar RXJ1131-1231 presented in M. Millon, Courbin, Bonvin, Paic, et al. (2020) (left panel). The same quasar variations can be seen in image D 92 days after in image A, whereas images A, B, and C arrive approximately at the same time. The right panel shows an Hubble Space Telescope image of RXJ1131-1231 (Suyu et al., 2017).

### **Statem[ent](#page-3-2) of need**

The "simple" problem of measuring time delays between irregularly sampled light curves has received attention for almost three decades (e.g., Press, Rybicki, & Hewitt, 1992). A complicating factor is the microlensing of the multiple images which happens when stars in the lens galaxy are passing in front of the quasar images, also acting as gravitational lenses and affecting the shape of the light curves. Microlensing effects perturb the light curve of each quasar image individually. Ignoring these perturbations would often result in s[ignific](#page-3-3)ant biases on the measured time delays, that directly propagate to the Hubble Constant.

PyCS3 is a python package developed by the COSMOGRAIL collaboration and designed to address this problem. It allows us to measure time delays in lensed quasars in the presence of microlensing by providing a flexible and data-driven model of the "extrinsic" variations with splines to account for microlensing and recover an accurate estimate of the time delays. A realistic estimation of the uncertainties is al[so extremely im](www.cosmograil.org)portant for cosmography. The approach followed by PyCS3 is based on best-fit point estimation and a framework to faithfully simulate the input data and assess the uncertainties following a Monte Carlo approach. While a Bayesian inference of the delay, given a model for quasar variability and microlensing, would be very attractive, it is hampered by the difficulty to accurately model microlensing and the high number of nuisance parameters in the problem.

The previous version of the package (PyCS) was first presented in Tewes et al. (2013) and successfully applied to real data in Tewes, Courbin, et al.  $(2013)$ ; Bonvin et al.  $(2017)$ ; Bonvin et al. (2018) and Bonvin et al. (2019). The method was also tested on simulated light curves of the Time-Delay Challenge (Bonvin et al., 2016; Liao et al., 2015) and was empirically shown to provide excellent results, even if the light curves are strongly [affect](#page-3-4)ed by microlensing.

We have now d[evelo](#page-2-0)ped an automated pi[peline](#page-2-1) based on PyCS3 to measure time delays in a large sample of lensed quasars (M. Millon, Courbin, Bonv[in, Bu](#page-2-2)ckley-Geer, [et al.,](#page-3-5) 2020; M. Millon, Courbin, Bonvin, Paic, et al., 2020). Such improvements toward automation of the procedure is necessary with the hundreds of new lensed quasars expected to be discovered in the near future.

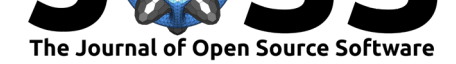

## **Functionality**

The basic functionality of PyCS3 is built around a LightCurve class to manipulate photometric monitoring data. It has methods to import, shift, fit and export light curves. These are located in the pycs3.gen subpackage.

PyCS3 contains two time-delay estimators, namely the free-knot splines and the regression difference, that are in the pycs3.spl and pycs3.regdiff subpackages. These two estimators are fundamentally different and allows us to check the robustness of the measured time delays. The subpackage pycs3.sim is used to generate simulated light curves in order to estimate the uncertainties of the time-delay measurements. PyCS3 ensures that the simulated curves have the same constraining power than the original data which is crucial for a correct estimation of the uncertainties. These simulated curves can then be shifted with either the free-knot splines or the regression difference estimator.

The script folder contains a pipeline to automate the measurement of the time delays. The functions that are used by this pipeline are located in the pycs3.pipe subpackage. It automatically explores several set of estimator parameters, generates simulated light curves, returns the best fit value and the associated uncertainties before selecting and combining the different sets of estimator parameters. It also makes use of the subpackage pycs3.tdcomb to display and combine the final time-delay estimates. The details of the method can be found in M. Millon, Courbin, Bonvin, Paic, et al. (2020).

Finally, the tdlmc\_test folder contains an ensemble of python scripts to apply PyCS3 on the simulated data generated for the Time-Delay Challenge (Liao et al., 2015). It provides a benchmark test framework to assess the pre[cision](#page-3-2) and accuracy of the PyCS3's curve-shifting algorithms.

## **Acknowledgement**

We acknowledge the support of the Swiss National Science Foundation (SNSF) and the European Research Council (ERC) under the European Union's Horizon 2020 research and innovation programme (COSMICLENS: grant agreement No 787886).

## **References**

- Bonvin, V., Chan, J. H. H., Millon, M., Rojas, K., Courbin, F., Chen, G. C. F., Fassnacht, C. D., et al. (2018). COSMOGRAIL. XVII. Time delays for the quadruply imaged quasar PG 1115+080. *Astronomy and Astrophysics*, *616*, A183. doi:10.1051/0004-6361/201833287
- <span id="page-2-0"></span>Bonvin, V., Courbin, F., Suyu, S. H., Marshall, P. J., Rusu, C. E., Sluse, D., Tewes, M., et al. (2017). H0LiCOW - V. New COSMOGRAIL time delays of HE 0435-1223:  $H_0$  to 3.8 per cent precision from strong lensing in a flat ΛCDM model. *[Monthly Notices of the Royal](https://doi.org/10.1051/0004-6361/201833287) Astronomical Society*, *465*(4), 4914–4930. doi:10.1093/mnras/stw3006
- Bonvin, V., Millon, M., Chan, J. H. H., Courbin, F., Rusu, C. E., Sluse, D., Suyu, S. H., et al. (2019). COSMOGRAIL. XVIII. time delays of the quadruply lensed quasar WFI2033-4723. *Astronomy and Astrophysics*, *629*, A97. doi:10[.1051/0004-6361/201935](https://doi.org/10.1093/mnras/stw3006)921
- <span id="page-2-2"></span><span id="page-2-1"></span>Bonvin, V., Tewes, M., Courbin, F., Kuntzer, T., Sluse, D., & Meylan, G. (2016). COS-MOGRAIL: the COSmological MOnitoring of GRAvItational Lenses. XV. Assessing the achievability and precision of time-delay measurements. *[Astronomy and](https://doi.org/10.1051/0004-6361/201935921) Astrophysics*, *585*, A88. doi:10.1051/0004-6361/201526704

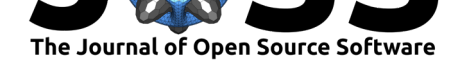

- Liao, K., Treu, T., Marshall, P., Fassnacht, C. D., Rumbaugh, N., Dobler, G., Aghamousa, A., et al. (2015). Strong Lens Time Delay Challenge. II. Results of TDC1. *The Astrophysical Journal*, *800*, 11. doi:10.1088/0004-637X/800/1/11
- <span id="page-3-5"></span>Millon, M., Courbin, F., Bonvin, V., Buckley-Geer, E., Fassnacht, C. D., Frieman, J., Marshall, P. J., et al. (2020). TDCOSMO II: 6 new time delays in lensed quasars from high-cadence monitoring at the MP[IA 2.2m telescope.](https://doi.org/10.1088/0004-637X/800/1/11) *arXiv e-prints*, arXiv:2006.10066. Retrieved from http://arxiv.org/abs/2006.10066
- Millon, M., Courbin, F., Bonvin, V., Paic, E., Meylan, G., Tewes, M., Sluse, D., et al. (2020). COSMOGRAIL. XIX. Time delays in 18 strongly lensed quasars from 15 years of optical monitoring. *[Astronomy and Astro](http://arxiv.org/abs/2006.10066)physics*, *640*, A105. doi:10.1051/0004-6361/202037740
- <span id="page-3-2"></span>Press, W. H., Rybicki, G. B., & Hewitt, J. N. (1992). The Time Delay of Gravitational Lens 0957+561. I. Methodology and Analysis of Optical Photometric Data. *The Astrophysical Journal*, *385*, 404. doi:10.1086/170951
- Riess, A. G. (2019). The expansion of the Universe is faster than expected. *[Nature Reviews](https://doi.org/10.1051/0004-6361/202037740) Physics*, *2*(1), 10–12. doi:10.1038/s42254-019-0137-0
- <span id="page-3-3"></span>Suyu, S. H., Bonvin, V., [Courbin, F., Fass](https://doi.org/10.1086/170951)nacht, C. D., Rusu, C. E., Sluse, D., Treu, T., et al. (2017). H0LiCOW - I.  $H_0$  Lenses in COSMOGRAIL's Wellspring: program overview. *Monthly Notices of the [Royal Astronomical Society](https://doi.org/10.1038/s42254-019-0137-0)*, *468*(3), 2590–2604. doi:10.1093/ mnras/stx483
- <span id="page-3-0"></span>Tewes, M., Courbin, F., & Meylan, G. (2013). COSMOGRAIL: the COSmological MOnitoring of GRAvItational Lenses. XI. Techniques for time delay measurement in presence of mi[crolensing.](https://doi.org/10.1093/mnras/stx483) *Astronomy and Astrophysics*, *553*, A120. doi:10.1051/0004-6361/2[01220123](https://doi.org/10.1093/mnras/stx483)
- <span id="page-3-4"></span>Tewes, M., Courbin, F., Meylan, G., Kochanek, C. S., Eulaers, E., Cantale, N., Mosquera, A. M., et al. (2013). COSMOGRAIL: the COSmological MOnitoring of GRAvItational Lenses. XIII. Time delays and 9-yr optical monitoring of t[he lensed quasar RX J1131-1231.](https://doi.org/10.1051/0004-6361/201220123) *Astronomy and Astrophysics*, *556*, A22. doi:10.1051/0004-6361/201220352
- <span id="page-3-1"></span>Wong, K. C., Suyu, S. H., Chen, G. C. F., Rusu, C. E., Millon, M., Sluse, D., Bonvin, V., et al. (2020). H0LiCOW XIII. A 2.4% measurement of H<sub>0</sub> from lensed quasars: 5.3 $\sigma$ tension between early and late-Universe probes. *[Monthly Notices of the Royal](https://doi.org/10.1051/0004-6361/201220352) Astronomical Society*. doi:10.1093/mnras/stz3094